**MINISTERE DE LA COMMUNAUTE FRANCAISE ADMINISTRATION GENERALE DE L'ENSEIGNEMENTET ENSEIGNEMENT DE PROMOTION SOCIALE** 

# **DOSSIER PEDAGOGIQUE**

# **UNITE D'ENSEIGNEMENT**

# **COMPLEMENTS DE BUREAUTIQUE**

**ENSEIGNEMENT SECONDAIRE SUPERIEUR DE TRANSITION**

#### **CODE : 72 51 02 U21 D2 CODE DU DOMAINE DE FORMATION : 701 DOCUMENT DE REFERENCE INTER-RESEAUX**

**Approbation du Gouvernement de la Communauté française du 15 mars 2017, sur avis conforme Du Conseil général** 

# **COMPLEMENTS DE BUREAUTIQUE**

# **ENSEIGNEMENT SECONDAIRE SUPERIEUR DE TRANSITION**

## **1. FINALITES DE L'UNITE D'ENSEIGNEMENT**

#### **1.1. Finalités générales**

Conformément à l'article 7 du décret de la Communauté française du 16 avril 1991, cette unité d'enseignement doit :

- ¨ concourir à l'épanouissement individuel en promouvant une meilleure insertion professionnelle, sociale, culturelle et scolaire ;
- ¨ répondre aux besoins et demandes en formation émanant des entreprises, des administrations, de l'enseignement et d'une manière générale des milieux socioéconomiques et culturels.

#### **1.2. Finalités particulières**

L'unité d'enseignement vise à permettre à l'étudiant,

- ¨ d'approfondir l'utilisation des ressources de logiciels bureautiques ;
- ¨ d'organiser la gestion de documents professionnels au moyen de logiciels bureautiques courants ;
- ◆ de développer :
	- ¨ des attitudes critiques vis-à-vis de l'information reçue et du traitement automatique de l'information,
	- des méthodes de travail transférables,
	- ¨ des attitudes d'autogestion de la formation et d'évolution autonome.

#### **2. CAPACITES PREALABLES REQUISES**

#### **2.1. Capacités**

*face à un système informatique connu et sur lequel sont installés les logiciels utilisés pour l'apprentissage,* 

*à partir d'une situation mettant en jeu un problème simple de gestion de données utilisées en travaux de bureau,* 

- ¨ présenter un document imprimé approprié au problème posé et le sauvegarder ;
- ¨ effectuer au moins deux des opérations suivantes dans le contexte Internet/Intranet :
	- accéder à un site imposé,
	- $\bullet$  trouver des informations relatives à un thème donné.
	- récupérer une information repérée dans un site,
	- rédiger un message et l'envoyer.

#### **2.2. Titre pouvant en tenir lieu**

Attestation de réussite de l'unité d'enseignement « ELEMENTS DE BUREAUTIQUE », code n° 725101U21D1, classée dans l'enseignement secondaire supérieur de transition.

### **3. ACQUIS D'APPRENTISSAGE**

#### **Pour atteindre le seuil de réussite, l'étudiant sera capable :**

*face à un système informatique connu et sur lequel sont installés les logiciels utilisés pour l'apprentissage,*

*à partir d'une situation de gestion de données utilisées en travaux de bureau,* 

- de présenter un document approprié à la situation étudiée et de le sauvegarder ;
- ¨ de décrire et d'expliciter sa démarche ;
- de justifier les fonctionnalités utilisées.

#### **Pour la détermination du degré de maîtrise, il sera tenu compte des critères suivants :**

- le degré de cohérence de la démarche,
- le niveau de précision du vocabulaire,
- le degré d'autonomie atteint.

#### **4. PROGRAMME**

L'étudiant sera capable :

#### **4.1. Logiciels de bureautique : théorie**

*à partir de situations professionnelles courantes, se prêtant à la mise en œuvre de logiciels couramment utilisés en bureautique disposant notamment de fonctions de type « tableur » et « gestion de bases de données »,* 

- ¨ d'identifier et de mettre en relation les données à traiter ;
- ◆ de découvrir des ressources logicielles utiles (tableur, gestion de bases de données...) en vue de les appliquer aux solutions à mettre en œuvre ;
- ¨ de veiller à la sécurité, à la conservation et à l'archivage des données en appliquant des procédures définies ;
- ¨ d'appréhender le caractère relatif de l'information (ordre de grandeur, vraisemblance des données, recoupement…) ;
- ¨ d'utiliser l'aide en ligne et la documentation des logiciels employés ;
- ¨ d'utiliser les ressources Internet/Intranet ;
- ¨ d'appréhender la législation relative aux droits d'auteur.

#### **4.2. Logiciels de bureautique : laboratoire**

*face à un système informatique connu et sur lequel sont installés les logiciels utilisés pour l'apprentissage,*

*à partir d'une situation de gestion de données utilisées en travaux de bureau, en justifiant ses choix,* 

*en « tableur » :* 

- ¨ de réaliser les tâches suivantes :
	- liaison entre feuilles de travail et utilisation du multi feuilles,
	- création et utilisation de styles,
	- ¨gestion de listes de données,
- ¨gestion de tableaux à double entrée (tableaux croisés dynamiques),
- ¨utilisation de fonctions de traitement (mathématique, statistique, logique…),
- ¨utilisation de moyens de protection des données,
- ¨utilisation de requêtes simples,
- ¨utilisation et modification d'un modèle,
- $\triangle$ importation exportation de données.
- ¨automatisation de procédures et leur sauvegarde ;

*en « Internet/Intranet » :* 

- ¨ de réaliser les tâches suivantes :
	- ¨téléchargement et envoi de fichiers,
	- ¨définition d'une stratégie de recherche d'informations,
	- ¨gestion de messages et documents attachés,
	- ¨adoption d'attitudes critiques vis-à-vis de l'information reçue et du traitement automatique de l'information ;

*en « ressources logicielles complémentaires » :* 

 $\bullet$  de réaliser au moins une application de présentation de fichiers multimédias (photos, images…).

## **5. CONSTITUTION DES GROUPES OU REGROUPEMENT**

Pour l'activité d'enseignement « Logiciels de bureautique : laboratoire », il est recommandé de ne pas constituer des groupes qui dépassent vingt étudiants et de ne pas dépasser le nombre de deux étudiants par poste de travail.

#### **6. CHARGE DE COURS**

Un enseignant ou un expert.

L'expert devra justifier de compétences particulières issues d'une expérience professionnelle actualisée en relation avec le programme du présent dossier.

#### **7. HORAIRE MINIMUM DE L'UNITE D'ENSEIGNEMENT**

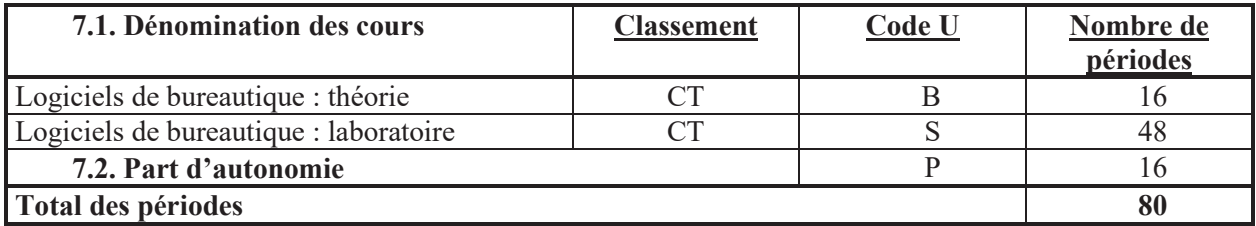